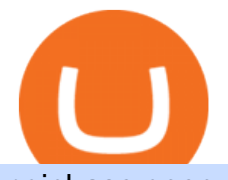

coinbase open coinbase technical support number binance us referral code how to buy sand crypto intera

The Coinbase Help Center has answers to most questions. Were happy to lend a hand, but response times may take longer than normal. If there  $&\#39$ ; suspicious activity on your account, call our automated phone system (listed below) to lock your account.

Once on the MetaTrader 5 dashboard, click +New Account Select whether you wish to open a demo account or a real account. Choose your preferred account type from the available selection and click on Next Enter your name, assign a password to this account and click Create Account Your new account will be created. Log in Deriv.com

https://image.winudf.com/v2/image1/Y29tLmNvbnZlcnRlci5tcGF0b3BzaV9zY3JlZW5fMF8xNTkxMDM1M jUxXzA5MA/screen-0.jpg?fakeurl=1&type=.jpg|||MPa to Psi for Android - APK Download|||1080 x 1920

https://cypherbits.net/wp-content/uploads/2019/08/coinbase-bundles.png|||Coinbase hace público un convertidor open-source entre ...|||1920 x 1080

https://qoinbook.com/news/wp-content/uploads/sites/7/2018/08/Toshi-Coinbase.png|||Bitcoin Wallet Browser Toshi Rebrands to 'Coinbase Wallet ...|||2000 x 1000

Contacting Coinbase - by phone or otherwise. While 888-908-7930 is Coinbase' s best toll-free number, there are 3 total ways to get in touch with them. The next best way to talk to their customer support team may just be to tell GetHuman about your issue and let us try to find the best way to contact them or find help for that particular issue. Besides calling, the next favorite option for customers looking for help is via support@coinbase.com for Customer Service.

How to use Interactive Brokers platform video where we show you how to place a trade in Interactive Brokers tws. Take Our Free Interactive Brokers Course: ht.

https://cimg.co/w/rw-gallery/0/5a7/4b67605901.png|||Coinbase Pro Exchange Review (2020) and Beginner's Guide|||1440 x 803

DeFi / DEX aggregator with the most liquidity and the best rates on Ethereum, Binance Smart Chain, Optimism, Polygon, 1inch dApp is an entry point to the 1inch Network $&\#39$ ; tech.

How can I contact Coinbase Support? Coinbase Help

Black Friday \$100 Binance Coupon. Don't miss this limited-time opportunity that's only available for our readers during this Binance Black Friday period. Follow the Binance referral code link & amp; receive your \$100 for completing tasks! Your Discount is activated! REDEEM DEAL. Expiration date: 20/01/2022.

Binance: Finally a head office! Binances frantic quest for decentralization may well have found its base. In recent days, the platforms official communication, through its CEO and creator Changpeng Zhao, shows the groups desire to have a centralized body. A body that would meet the demands of regulators around the world.

https://forex-giants.com/blog/wp-content/uploads/2021/12/wp-header-logo-1974.png|||Binance Joins Fresh Crypto Hub By Dubai World Trade Centre ...|||1160 x 773

https://static-assets.coinbase.com/earn/campaigns/compound/open-graph.png?v=1|||Coinbase | Earn Compound|||2048 x 1024

https://blockcointoday.com/wp-content/uploads/2018/03/top-5-complaints-nt\_bqvklh.jpg|||Blockcoin Today | Overwhelmed: Study details Coinbase ...|||1321 x 865

Search for The Sandbox on the list of available cryptocurrencies. Use a  $\&$ quot:Buy Order $\&$ quot:, choose the amount of SAND to buy, set up other trade details and confirm the order.

1inch.Exchange Reviews, Trading Fees & amp; Cryptos (2022.

Binance.US Referral Codes 2040% commission for referrer .

https://onplace.io/wp-content/uploads/2021/12/binance-gets-green-light-from-canada-and-bahrain.jpg|||Binanc e obtains green light from Canada and Bahrain ...|||1160 x 773

Coinbase - Buy and Sell Bitcoin, Ethereum, and more with trust

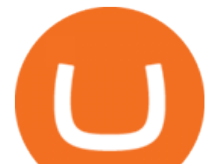

https://editorial.fxstreet.com/miscelaneous/uHS4u013nPru0Qu8XULj7HHLn456ntDQR65gf0UR/download -2020-11-30T211434.204-637423643707826193.png|||Coinbase announces support for Ethereum staking as ETH ...|||2267 x 1201

Deriv Real Account Registration TradeFX

????????Open an account with IBKR: https://bit.ly/3bE82u4????????Interactive Brokers Canada: https://bit.ly/2FBwdMoGet my FREE Trading Journal&Weekly Watchlist: http.

https://live.staticflickr.com/3/5719666\_b4704205f3\_b.jpg|||Become.com Headquarters | Building is owned by Goldman ...|||1024 x 768

If you $&\#39$ ; re a Binary.com user, log in with your Binary.com username and password Deriv Real Account Login Pages Finder

https://lookaside.fbsbx.com/lookaside/crawler/media/?media\_id=317801226044690&get\_thumbnail=1||| Binary ROBOT - Trading deriv.com Binary and forex. REAL ...|||1064 x 776

Interactive Brokers Canada Inc. is an execution-only dealer and does not provide suitability determination services nor investment advice or recommendations regarding the purchase or sale of any securities or derivatives. Registered Office: 1800 McGill College Avenue, Suite 2106, Montreal, Quebec, H3A 3J6, Canada. Website: www.interactivebrokers.ca

Binance Company Profile - Office Locations, Competitors .

Deriv (Investments) Europe Ltd (W Business Centre, Level 3, Triq Dun Karm, Birkirkara BKR 9033, Malta) is licensed in Malta and regulated by the Malta Financial Services Authority under the Investment Services Act to provide investment services in the European Union (licence no. IS/70156).

1inch Exchange. The platform was established in 2019 by two Russian developers Sergej Kunz and Anton Bukov. 1inch Exchange integrates seamlessly with many popular DEXs such as the Balancer, Kyber Network, Uniswap, Oasis, Mooniswap, and more.

https://i.insider.com/6080268c74da0300181e2e6d?format=jpeg|||Crypto exchange Binance.US taps former Coinabase executive ...|||1500 x 1125

https://entrepreneurstart.pw/content/images/20181027101011-Screenshot\_20181027-094839.png|||Cara subscribe data pink atau otc market di platform ...|||1080 x 2160

1inch Exchange Review 2021: A Leading DEX Aggregator

Binance has loads of offices, he continued, with staff in 50 countries. It was a new type of organization that doesn't need registered bank accounts and postal addresses. " Wherever I sit, is going.

http://safronltd.com/wp-content/uploads/2016/04/finance-banner.jpg|||Financial Safron ltd|||2800 x 1200

https://i1.wp.com/bitcoin-investors.co.uk/wp-content/uploads/2017/10/Screen\_Coinbase\_IDVerify\_BIUK2.jp g?ssl=1|||How to Open a Coinbase Account to Buy Bitcoin | Bitcoin ...|||1200 x 799

Where Can You Buy the Sandbox Crypto? 8 Ways to Get the Red .

Binance Doesnt Have a Headquarters Because Bitcoin Doesnt .

https://miro.medium.com/max/3200/1\*bZ1lbOa4EbVHBm-mqu\_SPA.png|||Coinbase continues to explore support for new digital ...||1600 x 976

Binance Referral Code 2022: \$100 Bonus + Up to 45% Lifetime .

1inch Network Leading high capital efficient DeFi protocols

https://www.bleepstatic.com/images/news/companies/s/spotify/tech-support-scam/coinbase-tech-support.jpg||| Spotify Help Number | Examples and Forms|||1358 x 1002

https://www.exchangesupplies.org/shop/prodimages/UP\_BO.jpg|||Unisharp: Purple 24G 25mm (1 inch) needle|||1200 x 1200

https://image2.slideserve.com/3824782/generic-equivalent-circuit-for-a-capacitor-l.jpg|||PPT -

Characterization of Circuit Components Using S ...|||1024 x 768

In that case for quick and instant support, you can just connect to our Coinbase Support Service Team by contacting us via Coinbase Tech Support Phone Number+1-415-799-9113. PAYROLL SUPPORT SERVICES. Coinbase payroll support is not limited to one type of software. It has a vast number of varieties

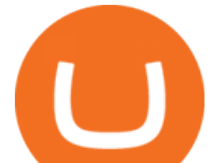

and categories for all types of users and businesses.

Can you use a Binance referral code after youve registered? You must either use a referral link or enter a Binance referral code ( LEXWK5H0 ) when signing up for a Binance account the first time. Unfortunately, you wont be able to use a referral code afterwards.

https://www.wikihow.com/images/b/bb/Convert-Centimeters-to-Inches-Step-3.jpg||How to Convert Centimeters to Inches: 3 Steps (with Pictures)|||3200 x 2400

1inch dApp. An entry point to the 1inch Network $&\#39$ ; tech. The 1inch dApp is No. 1 DeFi aggregator, offering access to the deepest liquidity and the best token swap rates on various DEXes, with unique features, including partial fill and the ability to find the best swap paths across multiple liquidity sources.

http://coinivore.com/wp-content/uploads/2018/02/Coinbase-Commerce.png|||Coinbase Launches Cryptocurrency Commerce Service For ...|||1125 x 811

A Match Made In Heaven Learn Get Referral Codes Latest Binance.US Referral Code: 53260861 Switch to Binance.US and save 80% on transaction fees! Binance.US is finishing its launch across the USA in 2021, which means you can finally save BIG on your trade fees. Users switching from Coinbase will save 80% on transaction fees!

https://img.weyesimg.com/collection/308e02366ca527097e455f5947f29403/9bea58d59b7946ba5cea4c8cffa8 4d3b.jpg?imageView2/2/w/1920/q/75|||elegant foreign currency exchange kiosk with 19 inch touch ...|||1920 x 2560

https://i.pinimg.com/originals/d9/34/90/d934907040efa05fc145c2d14f9fbf25.png|||Starrett Millimeter to Inch Conversion Table | Paper sizes ...|||1674 x 2175

https://tokenhell.com/wp-content/uploads/etoro-crypto-trading.png|||eToro Review - Is eToro a Scam or Legit?|||1845 x 925

In that case for quick and instant support, you can just connect to our Coinbase Support Service Team by contacting us via Coinbase Tech Support Phone Number++1-805-293-7220 PAYROLL SUPPORT SERVICES Coinbase payroll support is not limited to one type of software.

A Beginner & #39; SGuide to Coinbase: How To Buy Cryptocurrency Money

Opening a Coinbase account is pretty straightforward. Youll need a government-issued photo ID, as well as information like your phone number and the last four digits of your Social Security number. Also be ready to answer questions about what youll use the platform for.

An entry point to the 1inch Network $&\#39$ ; tech. The 1inch dApp is  $#1$  DeFi aggregator, offering access to the most liquidity and the best token swap rates on various DEXes, with unique features, including partial fill, the Chi gas token and the ability to find the best swap paths across multiple liquidity sources.

1inch - DeFi / DEX aggregator on Ethereum, Binance Smart .

Gutscheine Review 2021 - Get a 20% Fee Discount - finscout.org

Coinbase Tech Support???? +1 {888~466~5539}????NUmber #Helpdesk

https://1.bp.blogspot.com/-zVVSdZQyTeM/XGaxQsMsWyI/AAAAAAAAAMQ/VHFTcLLp7l4v1gXh0J71c pPsf0CEeUXHQCPcBGAYYCw/s1600/SNM.jpg|||Binance Announced Binance USD (BUSD) & Launches Futures ...|||1600 x 900

DEX Aggregator - 1inch Swap on Ethereum DEXes for the best market price. Supported DEXes are: Uniswap Exchange, 0x protocol, Kyber Network, Balancer, Bancor, 0x protocol, curve.fi

https://cdn.bitpinas.com/wp-content/uploads/2020/12/17094811/Thursday.jpg|||Insights on BSP Guidelines for Virtual Asset Service ...|||1600 x 840

https://www.wikihow.com/images/b/b9/Convert-Inches-to-Feet-Step-9.jpg|||Come Convertire i Pollici in Piedi: 9 Passaggi|||3200 x 2400

https://miro.medium.com/max/7304/1\*fiwt0SABzN0PQ6SmHplfHA.png||Compound (COMP) is now available on Coinbase Earn | by ...|||3652 x 1550

https://2.bp.blogspot.com/-gSd4flsYd24/UfaBXl8XjkI/AAAAAAAAAEA/mtkk2oEcVp0/s1600/metatrader+4

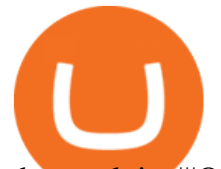

+by+asok.jpg|||Online Trading Strategy: Metatrader 4 platform tutorial|||1280 x 800

Sony and the Environment How were reducing our eco-footprint through energy efficiency and recycling initiatives.; Sony Pictures The hub for your favourite movies and TV shows.

https://images-na.ssl-images-amazon.com/images/I/918xno2zcmL.\_AC\_SL1500\_.jpg|||Mm to Inches Chart Printable That are Versatile | Elmer ...|||1189 x 1500

https://www.airdroplooter.in/wp-content/uploads/2020/04/Cartesi-Binance-Airdrop-CTSI-2048x2048.jpg|||Car tesi Binance Airdrop (CTSI) - Claim Free CTSI Airdrop ...|||2048 x 2048

Tutorial Topics. Real Time Data with Excel; Historical Data with Excel; DDE Formula Reference; Additional Setup for Legacy DDE API. This section pertains the the legacy DDE API that was the only DDE API provided with API versions 974 and below.

https://images.cointelegraph.com/images/1434\_IGh0dHBzOi8vczMuY29pbnRlbGVncmFwaC5jb20vc3Rvcm FnZS91cGxvYWRzL3ZpZXcvZWJkMmZiZTVlNGU3ODhiMGQ1YjYyNTBkYjgzNzk3OGUuanBn.jpg|||Bi nance CEO Changpeng Zhao to Speak at Turkish Summit ...|||1434 x 955

How to Buy The Sandbox Coinbase

http://anearringaweek.files.wordpress.com/2012/03/inches-to-mm-conversion2.jpg|||Inches to MM conversion | An Earring A Week|||1024 x 1195

https://cdn.publish0x.com/prod/fs/images/7885608becde6767c9da19efb7635b5033ed428687f507c6d3a7c287 e0d246c5.jpg|||Binance hires new Compliance and Regulatory Advisors: Two ...|||1600 x 898

https://www.interactivebrokers.com/images/web/onboard 16 5S7u6hCMVMO.jpg|||Advisor On-Boarding | Interactive Brokers LLC|||2560 x 1440

Videos for Deriv+real+account

Interactive Brokers Tutorial- Options trading with IB - YouTube

https://i.insider.com/60801e0374da0300181e2e5f?auto=webp&enable=upscale&fit=crop&heig ht=900&optimize=medium&width=1200||Crypto exchange Binance.US taps former Coinabase executive ...|||1200 x 900

Where to Buy, Sell and Trade The Sandbox aka SAND; Step 1: Buy Bitcoin (BTC) or Ethereum (ETH) at Coinbase; Step 2: Choosing the Best Cryptocurrency Exchange for Your Investments; Step 3: Managing Your Crypto Assets in a Secure Wallet; Frequently Asked Questions (Faqs) Can I Buy The Sandbox (SAND) with PayPal? Can I Buy The Sandbox (SAND) with Cash? Can I Buy The Sandbox (SAND) with Skrill?

https://howtoreferral.com/wp-content/uploads/2021/05/deals-archive-graphic-inverted-with-color-v2.png|||Dea ls|||3600 x 1884

How to Use Interactive Brokers Platform to Place a Trade .

https://infoimage.coinmarketcap.com/uploads/f2aa662703994c749fdd1313139affea.png|||\$400,000 Reward Pool for The Sandbox in CMC Earns Largest ...|||3016 x 1376

In this tutorial, I will show you how to place stock and options trade orders on the interactive brokers TWS and mobile platformStock investment & amp; trading i.

https://cdn-images-1.medium.com/max/1600/1\*eSPO3AKcwU\_dicVYSjU8kg.png|||Coinbases New Asset Listing Process The Coinbase Blog|||1600 x 799

????coinbase customer Support number(1-808-400-4980)???????? - Food .

https://i.pinimg.com/originals/2d/a2/4b/2da24bea5b7244d78a279f418b2bb64c.jpg||@boss\_luxury

#entrepreneur #investisseur #investor #mental ...|||1080 x 1080

https://jkcrypto.com/wp-content/uploads/2017/11/binance-referral-program-1024x853.jpg|||Binance Referral ID : 10186109, 25% Off + 20% Kickback | 2021|||1024 x 853

https://cimg.co/w/rw-gallery/0/5c5/7ab0046f4d.png|||Sent Btc To Bch Wallet Coinbase Faster Order Fills Bitmex|||1920 x 908

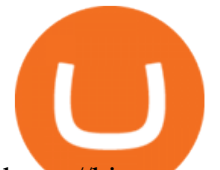

https://binarytoss.com/wp-content/uploads/2020/10/deriv01.png|||Ayrex Review - Binarytoss|||1920 x 903 https://cdn.substack.com/image/fetch/w\_1456,c\_limit,f\_auto,q\_auto:good,fl\_progressive:steep/https:%2F%2F bucketeer-e05bbc84-baa3-437e-9518-adb32be77984.s3.amazonaws.com%2Fpublic%2Fimages%2F993d2919 -9081-4afc-8af6-805c3a18324c\_1455x805.png|||@Bloqport|||1455 x 805

https://disktransfer.co.uk/IMAGES-fs/3-inch-amsoft-cf-2-convert-windows10.jpg|||Convert 3 inch Amsoft Floppy from to be readable in Windows 10|||2122 x 1172

https://allcryptobots.com/wp-content/uploads/2020/01/coinigy6.png||Coinigy Review & amp; Alternatives -All Crypto Bots|||3140 x 1904

https://i.pinimg.com/originals/ba/08/bd/ba08bd8a75f94158bbfcb777649bad77.jpg||Designing an open financial system at Coinbase | Case ...|||2120 x 909

<sup>1</sup>Crypto rewards is an optional Coinbase offer. <sup>2</sup>Limited while supplies last and amounts offered for each quiz may vary. Must verify ID to be eligible and complete quiz to earn. Users may only earn once per quiz. Coinbase reserves the right to cancel the Earn offer at any time.

https://www.wikihow.com/images/a/aa/Convert-Yards-to-Meters-Step-4.jpg|||3 Modi per Convertire le Iarde in Metri - wikiHow|||3200 x 2400

https://i.pinimg.com/originals/52/2d/0d/522d0d611089eab1984f838b03593db0.jpg||Office Furniture You Should Have In Your Corporate Lounge ...|||3680 x 2456

https://ihodl.com/media/attachments/d/32/da0eae32d.jpg|||Binance Academy to Open Office in Shanghai | News | ihodl.com|||1430 x 910

https://image.winudf.com/v2/image1/Y29tLmh1bG1lLmluY2h0b21tZnJlZV9zY3JlZW5fNF8xNTY3MDQ2 MTgxXzAyNQ/screen-4.jpg?fakeurl=1&type=.jpg|||Inches - Metric Converter Free for Android - APK Download|||1440 x 2560

Security Notice: Coinbase Support will NEVER ask you to share your password or 2-step verification codes, or request that you install remote sign-in software on your computer. If anyone claiming to be associated with Coinbase Support requests this information, immediately contact us .

Binance - Wikipedia

https://lh6.googleusercontent.com/proxy/SNOAUYcQVlCPXeAIp0vIEOQEFqrALjc1jqde5v2XBX1Vh2Qy\_ LC\_o7dkmnyGkB2ju4cuTgWai9JMGbYyL82h7SaOLh1DnlQ3-BjPBJbma-2WcdGu=s0-d|||Forex Eagle App | Forex Ea Programming Tutorial|||2880 x 1746

https://cryptoinside.online/wp-content/uploads/2020/06/coinbase\_phone.jpg||Coinbase cryptoinside.online|||1048 x 1152

Binance US Referral ID - Best \$15 Referral ID for Binance.us

How to buy The Sandbox. 1. Download Coinbase Wallet. A self-custody wallet like Coinbase Wallet is required to purchase The Sandbox. Coinbase Wallet is available as a mobile . 2. Choose a Coinbase Wallet username. 3. Securely store your recovery phrase. 4. Understand and plan for Ethereum network .

Binance US Referral code : 35057610, 40% Commission [May 2020]

https://www1.interactivebrokers.com/images/2015/webinarnotes/tws-optiontrader-01-optionstrader.png|||TWS OptionTrader Webinar Notes | Interactive Brokers|||1363 x 820

https://cdn.inchcalculator.com/wp-content/uploads/2018/11/percent-off.jpg|||Percent Off Calculator - Inch Calculator|||1500 x 1490

Interactive Brokers Platform Tutorial for Day Trading 2022 .

https://altcoinmarketer.com/wp-content/uploads/2021/06/Website-C-Coinbase-1024x768.png|||Coinbase Will Open its First Office in New York City ...|||1024 x 768

https://lh3.googleusercontent.com/5e\_-dVWwusWsFwGEXEMs13t6IIHtsl40NAlUvpGc4Ms\_pFPxV8IvwPve f1u25ld1qys=h900|||How do you convert 79 centimeters to inches ...|||1600 x 900

Referral Program Details Binance.US

REAL ACCOUNT - Deriv community Resources Deriv

https://cryptoforeveryone.com/wp-content/uploads/2019/03/sand-death-and-cryptocurrency-life-in-a-decentral ized-syria.jpg|||Sand, Death and Cryptocurrency: Life in a Decentralized Syria|||1500 x 1125

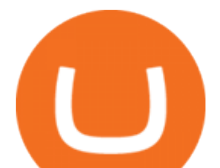

http://c8.alamy.com/comp/CC08HB/financial-times-headquarters-building-one-southwark-bridge-london-CC0 8HB.jpg|||financial times headquarters building one southwark bridge ...|||1300 x 956

https://btc-times.s3.amazonaws.com/805cb9278bb14b01b8c997253f8b6f9a.jpg|||Coinbase to Sponsor Open Source Bitcoin Development - The ...|||2232 x 1256

https://mrderiv.com/wp-content/uploads/2020/08/0ac406f6-4f5f-11e8-9150-83bd875cc143\_image\_hires\_2044 08-1536x923.jpg|||View Oanda Currency Exchange Rate Converter PNG - Mr. Deriv|||1536 x 923

https://i.pinimg.com/originals/e2/a8/a7/e2a8a76f9244e30751ac9ee3a101c9ca.jpg|||cgf38\_8097b | Office Snapshots | Office interior design ...|||1600 x 1150

January 12, 2022 - The current price of Open Platform is \$0.00318 per (OPEN / USD). Open Platform is 98.94% below the all time high of \$0.30. The current circulating supply is 1,061,610,421.559 OPEN.

http://www.interactivebrokers.com/images/2015/fractional-trading-cp-portfolio.png||Fractional Trading Interactive Brokers|||1380 x 879

https://pbs.twimg.com/media/E57U32yXsAYP5Df?format=jpg&name=4096x4096|||Crypto Analyst Predicts All-Time Highs for Two Altcoins ...|||2873 x 1293

http://1.bp.blogspot.com/-NQxQ0wXTLFk/UufHleVG4cI/AAAAAAAAJfg/U8v9g6FBHr4/s1600/31.jpg|||Stu dent Survive 2 Thrive: Convert Height to Feet and ...|||1024 x 768

https://d1wajjgq1ikmrz.cloudfront.net/upload/7/ea6f3251eaff544b.png|||How to register Binance Exchange with email - MVU Cloud ...|||2456 x 1478

????????COINBASE????support+1.[805].{293}.[7220] numbER???? corona is .

https://coincodex.com/en/resources/images/admin/news/banks-in-the-us-no/1280px-bank\_of\_america\_washin gton\_dc.jpg:resizeboxcropjpg?1580x888|||Banks in the U.S. Now Allowed to Offer Crypto Custody ...|||1580 x 888

https://image.cnbcfm.com/api/v1/image/106868180-16184113502021-04-14t144147z\_1176405212\_rc2qvm9l r941 rtrmadp 0 coinbase-ipo.jpeg?v=1618411401|||Coinbase indicated to open on Nasdaq at about \$355 per ...|||3500 x 2333

About Binance.US

https://www.welcome-center-malta.com/wp-content/uploads/2018/04/Binance-malta-e1526469191813.jpg|||Bi nance Malta Move - Welcoming Cryptocurrency Companies|||1657 x 1106

Where is Binance headquarters located?

When you sign up for Binance. US using a friends referral code, they will earn a percentage of your trading fees. Referrers whose daily average BNB balance is less than 500 BNB will earn 20% of your trading fees while those whose daily average BNB balance is 500 BNB or more will earn 40% of your trading fees. Our Referral code · Copy 35135011

https://www.bitcoin.com.mx/content/images/2020/04/pro-trading-view.-coinbase.png|||Coinbase lanza su oráculo de precios para la comunidad DeFi|||2000 x 1142

https://www.wikihow.com/images/d/d5/Convert-Human-Height-in-Centimeters-to-Feet-Step-15.jpg|||How to Convert Human Height in Centimeters to Feet (with ...|||3200 x 2400

https://azcoinnews.com/wp-content/uploads/2020/05/coinbase1.jpg|||Coinbase Custody has launched staking services for Cosmos ...|||1400 x 1050

coinbase+1/888/466?5539 TECH support numbER coinbase+1/888/466?5539 TECH support numbER The agreement follows a recent announcement establishing DWTCA as the comprehensive zone and regulator for virtual assets and reflects Dubais continuous efforts to adopt advanced technologies, especially in the fintech sector.

Buy SAND How to Buy Sandbox Token Kraken

https://image.winudf.com/v2/image1/Y29tLm1vYmlsZS5rY2FsdG9jYWxfc2NyZWVuXzFfMTU0MzQzMz A5Ml8wMTU/screen-1.jpg?fakeurl=1&type=.jpg|||kcal to cal / kilocalorie to calorie Converter for

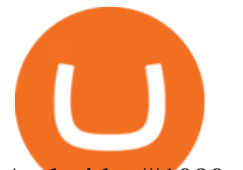

Android ...|||1080 x 1920

https://www.exchangesupplies.org/shop/prodimages/UP\_1.jpg|||Unisharp: Purple 24G 25mm (1 inch) needle|||1200 x 1200

https://img.weyesimg.com/collection/308e02366ca527097e455f5947f29403/9bb9fce35ec1b1b618b5c1351717 6ef1.jpg?imageView2/2/w/1920/q/75|||elegant foreign currency exchange kiosk with 19 inch touch ...|||1920 x 2560

Buy Crypto In 3 Minutes - The Safest Place to Buy Crypto

1inch Network Dapp.com

The latest tweets from @1inch

TWS API v9.72+: Tutorial - Interactive Brokers

Binance Us Referral Code 2021. Visit for Binance Us Referral Code 2021. The most used and at the same time the most reliable crypto exchange platform is Binance. Also, Binance extremely easy to use and learn. You can earn a 20% commission discount on each purchase. Binance 20% Sign Up Code: 77181558.

https://www.crypto-news-flash.com/wp-content/uploads/2021/02/Binance-announcement.jpg|||Binance hires former banking watchdog days after CZ ...|||1601 x 900

https://officesnapshots.com/wp-content/uploads/2016/02/cgf33\_8043b.jpg|||Cigna Finance Offices - Istanbul -Office Snapshots|||1600 x 1073

Up to 25 % Off Binance Referral Code & amp; Link 2022

https://s.yimg.com/uu/api/res/1.2/kzKdRsOgqhqU\_029vMso4g--~B/aD0xMDgwO3c9MTkyMDthcHBpZD15 dGFjaHlvbg--/https://media.zenfs.com/en/aol\_gobankingrates\_57/53892bc1d3851db3c626e5c0cf56f244|||Coi nbase IPO Set for April 14: What You Need To Know ...|||1920 x 1080

IB Short Video: TWS for Beginners - Interactive Brokers

https://fthmb.tqn.com/L41VI3f8d6\_Ae1aP3cn9B6H-mYg=/2193x1367/filters:fill(auto,1)/GettyImages-87080 5738-5a4674214e4f7d003a39c180.jpg|||How to Convert Points to Inches in Typography|||2193 x 1367

https://cdn.betakit.com/wp-content/uploads/2020/12/68566322\_2413740422073502\_573986928450338816\_o .jpg|||Coinbase to open Canadian office, launches hiring ...|||2048 x 1365

http://1.bp.blogspot.com/-xtY0JV0kqjQ/UOOsFrzMU\_I/AAAAAAAAEpQ/lvoQrSTyrfU/s1600/conversion+ chart3.jpg|| $(\&$ gt;o|||1439 x 1045

1inch (1INCH) Price, Charts, and News Coinbase: 1 inch .

https://img.chdrstatic.com/media/6106a086-013c-4a73-aac5-1339bc99a960.jpg?width=1200&source=ba ckend&auto=webp|||This Week in Crypto: Bitcoin Back Above \$8,000, Circle ...|||1200 x 800

Interactive Brokers Central Europe Zrt.: Licensed and regulated by the Central Bank of Hungary (Magyar Nemzeti Bank) under no. H-EN-III-623/2020. Registering Court: Company Registry of the Metropolitan General Court. Interactive Brokers Hong Kong Limited: Regulated by the Hong Kong Securities and Futures Commission, and is a member of the SEHK .

The price of 1inch has risen by 1.29% in the past 7 days. The price declined by 2.87% in the last 24 hours. In just the past hour, the price grew by 0.42%. The current price is \$2.36 per 1INCH. 1inch is 70.01% below the all time high of \$7.87. The current circulating supply is 441,305,330.435 1INCH.

Follow the steps below to create your Deriv Account: Visit Deriv website by clicking here to create. Click the Create free demo account button or register via a social network in the registration page. Enter your Email, check the checkbox and click the Create demo account button An email confirmation link will be sent to your email address.

Interactive Brokers (IB) is a trading brokerage used by professional traders and small funds. If you want to learn how to build automated trading strategies on a platform used by serious traders, this is the guide for you. Source Table of Content What is the Interactive Brokers Python native API? Why should I learn the IB Python Native API?

The rules are simple: sign up for an account, buy 10 Sand tokens, and youll be credited with 10 more Sand tokens free of charge. At the current price of SAND, thats a free \$50!

https://rovianews.com/wp-content/uploads/2021/04/blue-regulations.jpg|||Incoming Binance.US CEO Brian

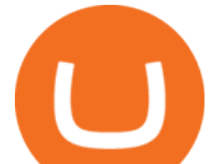

Brooks Looks To Reshape ...|||1365 x 800

In this video, Victorio goes through Interactive Brokers. The video encompasses a tutorial on how you can use a lot of the impressive features in the platfor.

Coinbase Tech Support???? +1 {888~466~5539}????NUmber #Helpdesk Coinbase is an advanced cell installment application app which encourages the client to interface up their ledger. Furthermore to get or send cash through the cell phone.

https://bitcoin-investors.co.uk/wp-content/uploads/2017/10/Screen\_Coinbase\_Dashboard\_BIUK2.jpg|||Coinba se Introduces PayPal-like Commerce Button That Could ...|||1200 x 799

https://i1.wp.com/currentbtcprice.com/wp-content/uploads/2019/06/circle-allaire-consensus.jpg?fit=1500%2C 1001&ssl=1|||Circle and Coinbase Open CENTRE Stablecoin Network to New ...|||1500 x 1001 How to Buy OpenDAO Coinbase

https://bitcoinmagazine.com/.image/t\_share/MTc5Mjk3Nzg3OTU0NDA3MDYz/russian-cryptocurrency-mine r-importer-under-investigation.jpg|||Binance Probed By CFTC - Bitcoin Magazine: Bitcoin News ...|||1200 x 794

How to Connect MetaMask or Coinbase Wallet to OpenSea .

Simpler Trading - Learn The Basics - Access Free Webinar

https://support.node40.com/hc/article\_attachments/360047644094/Screen\_Shot\_2019-10-07\_at\_1.48.45\_PM. png|||Add an Exchange Ledger for Coinbase Pro via API Node40|||2204 x 1396

https://jbmofficesupply.com/wordpress/wp-content/uploads/2015/12/Binder-Clip-One.jpg|||1 Inch Binder Clip - JB Merchandising Philippines|||1900 x 1900

https://cryptocoinspy.com/wp-content/uploads/2018/04/close-up-shot-of-wavy-flag-of-bermuda.jpg|||Binance Injects \$15M Into Bermudan Blockchain Ecosystem ...|||5616 x 3744

Signup to Deriv.com and trade online with as little as \$1 USD on major currencies, stocks, indices, and commodities. Start trading with Deriv Join over 1 million people who trade with Deriv.com and Binary.com the award-winning platform thats been trusted for over 20 years.

coinbase+1/888/466?5539 TECH support numbER???????????????????? .

https://sincecoin.com/wp-content/uploads/2021/05/coinbase closes former head office to decentralize wor kforce.jpeg|||Coinbase Closes Former Head Office To Decentralize ...|||2048 x 1365

Binance has offices in George Town, Vienna, São Paulo, Sofia and in 36 other locations Open Map View George Town, KY (HQ) 23 Lime Tree Bay Ave Helsinki, FI Helsinki London, GB 3 Beeston Pl, Westminster Caracas, VE Caracas Show all (40) Report incorrect company information Binance Financials and Metrics Summary Metrics

https://i.etsystatic.com/16265003/r/il/48a76a/2721940257/il\_1140xN.2721940257\_cagn.jpg|||Christmas Secret Santa Printable Questionnaire Digital | Etsy|||1140 x 1140

Contact us Coinbase Help

Binance headquarters and office locations Binance is headquartered in George Town, Cayman Islands and has 40 office locations across 38 countries. View Company Filter locations by country Canada United Kingdom Germany France Italy Spain Sweden Switzerland Netherlands Israel India Cayman Islands Austria Brazil Bulgaria Colombia Finland Hong Kong

Latest Binance.US Referral Code: 53260861 - Binance.US .

+1 ???? /415/799/9113 ????Coinbase Customer SUPPORT Number???? - Food .

Launched in September 2019, Binance.US is a digital asset marketplace, powered by matching engine and wallet technologies licensed from the worlds largest cryptocurrency exchange, Binance. Operated by BAM Trading Services based in San Francisco, California, Binance.US provides a fast, secure and reliable platform to buy and sell .

1inch Network (@1inch) Twitter

https://image.winudf.com/v2/image/Y29tLm1feWQuZGV2MDAxLmFwcDAwMV9zY3JlZW5fMl8xNTM3

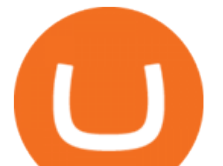

ODU0Mzc4XzAxOA/screen-2.jpg?h=800&fakeurl=1&type=.jpg|||m, cm, mm to yard, feet, inch converter tool for Android ...|||1422 x 800

Binance was initially based in China, but later moved its headquarters out of China following the Chinese government' sincreasing regulation of cryptocurrency . In 2021 Binance was put under investigation by both the United States Department of Justice and Internal Revenue Service on allegations of money laundering and tax offenses.

https://www.binancetrade.org/img/helen hai.jpeg|||Binancetrade || Trade Bitcoin, Ethereum, and other altcoins.|||1120 x 944

https://i.pinimg.com/originals/f6/ab/62/f6ab62b88bc825a5eace04007c961354.png||Coinbase Open Source Fund: Ruby Edition | Fund, Open ...|||1600 x 800

https://i.pinimg.com/originals/9e/2d/2c/9e2d2cc7b62aa81210e8a2e78b903077.jpg||Which Binary Trading App Is Best|||3264 x 1740

Follow these steps: Purchase Ethereum or Bitcoin from the currency swap you prefer. Transfer the purchased Ethereum or Bitcoin to a currency swap that supports The Sandbox. Finally, exchange the purchased cryptocurrency into The Sandbox. 1. Create an Account on Coinbase

https://mybroadband.co.za/news/wp-content/uploads/2021/01/Cell-C-Office-4.jpg|||Cell C head office for rent|||1200 x 801

Trouble opening a real account - Account - Deriv community .

Get IT Help Right Now - Ask for Help Anytime

Binance CEO announces head office establishment plans in France

What Are Whales Doing With Coinbase Global - CryptoShameless

https://cryptoinvestinginsider.com/blog/wp-content/uploads/2020/08/12AYLxXVhL4o9P466sL8ixtzQ.png|||T he Sandbox (SAND) Launched on Binance - Crypto Investing ...|||1278 x 857

https://e-cryptonews.com/wp-content/uploads/2019/06/decorate-your-car-dashboard-with-trim-kits-you-can-b uy-with-bch.jpg|||Decorate Your Car Dashboard With Trim Kits You Can Buy ...|||1520 x 1024

https://i.pinimg.com/originals/1e/ea/78/1eea78daa2495d1b067f9cf14ea9cc63.jpg|||Binary Options Trading Demo Account Free|||1920 x 1080

https://i.pinimg.com/originals/f0/59/4e/f0594e0674798c42d2ce6b8d5e83f2bb.jpg||BTC Sniffer: Tracing Bitcoin | Bitcoin, Bitcoin ...|||1280 x 800

https://www.investiniota.com/wp-content/uploads/2017/12/BTC-Wallet-Coinbase-sent-btc-binance.png|||How To Open And Fund A Coinbase Account Can I Transfer Xrp ...|||1208 x 897

Online trading platform - Forex, commodities and indices Deriv

https://multimedia.elsevier.es/PublicationsMultimediaV1/item/multimedia/S1870345313728720:gr1.jpeg?xkr =ue/ImdikoIMrsJoerZ+w997EogCnBdOOD93cPFbanNd2Vt2E9KIXSbfPNY5VCUB4jY7b2FCQgmLmZ5C Sh68s3mln+MeNOIpFC4sV5aixHWLwGOe+OcxVul1g12mJqaiZeg6jI/OWoroDTKC4NDhy0Zq7T9WgKlw FnklHn30dQMR0SZO76QCJZByLzbDb2tPH/G6AL1uHfkN854uWoZstRSJd6b0oD5l8xRQ+cZnl0Sp9LOR VcXyXzKzGnZ95qS+8YFAn25hQlYj8WV33xm+Ye4qGMLMTIoby54BTPUu0xiGHqBYaOcuS75DkGGcp jA1k|||Bot La Mexicana|||1024 x 1304

If youre using Coinbase Wallet on your mobile phone, you can purchase OpenDAO right in the app. Tap on . Then tap on the Trade tab, where you can swap ETH for any token that runs on the Ethereum standard (called ERC-20 tokens). Tap choose coin and select OpenDAO. Input the amount of ETH youd like to exchange for OpenDAO.

https://m.media-amazon.com/images/I/61mSOOdfFKS.\_AC\_SL1500\_.jpg|||great discounts + free shipping wujomeas Mining Rig Frame ...|||1500 x 1056

https://www.wikihow.com/images/c/cc/Convert-Inches-to-Centimeters-Step-7-Version-2.jpg|||How to Convert Inches to Centimeters (with Unit Converter)|||3200 x 2400 Binance Us Referral Code 2021 : ReferenceCodeBinance

coinbase open coinbase technical support number binance interactive measure of the control account 1 inch exchange website derived as control and account 1 inch exchange website derived as control and account 1 inch exchan

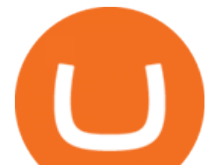

https://www.tbstat.com/wp/uploads/2021/04/20210426\_Brian-Brooks-Binance-US.jpg|||Brian Brooks resigns as CEO of crypto exchange BinanceUS|||1920 x 1080

1inch Exchange trade volume and market listings CoinMarketCap

https://creditcarder.com/wp-content/uploads/coinbase-banner-1-1536x864.png|||Should I Open a Coinbase Account? 2021 Review - CreditCarder|||1536 x 864

Interactive Brokers Canada Inc. is an execution-only dealer and does not provide suitability determination services nor investment advice or recommendations regarding the purchase or sale of any securities or derivatives. Registered Office: 1800 McGill College Avenue, Suite 2106, Montreal, Quebec, H3A 3J6, Canada. Website: www.interactivebrokers.ca

https://www.investglass.com/wp-content/uploads/2021/05/c3rk5toz0qa.jpg|||Why you should use InvestGlass web forms - InvestGlass|||1600 x 1067

Binance Corporate Headquarters, Office Locations and .

DEX Aggregator - 1inch.exchange

About 1inch Exchange. Launched in May 2019, 1inch is a DeFi aggregator and a decentralized exchange with smart routing. The core protocol connects a large number of decentralized and centralized platforms in order to minimize price slippage and find the optimal trade for the users. The 1inch Aggregation Protocol incorporates the Pathfinder .

https://fxmedia.s3.amazonaws.com/articles/Coinbase\_IPO.jpg|||Coinbase Stock - Coinbase-Börsengang beflügelt Bitcoin ...|||1440 x 810

https://i.pinimg.com/originals/3f/37/45/3f374568460f24eaa24b05f76c0d3066.png|||mm to inches calculator - Google Search | Mm to inches ...|||1752 x 1240

https://inchintocm.com/images/page/how-many-cm-are-3-inches.jpg||How many cm are 3 inches?||1920 x 1080

Coinbase - Wikipedia

https://public.bnbstatic.com/image/cms/article/body/202107/9b73c07f046f4bf25d3f3bde68333d77.png|||How to Open a Binance Futures Account | Binance|||1600 x 816

https://st3.depositphotos.com/12839928/18700/i/1600/depositphotos\_187009324-stock-photo-crypto-currency -bitcoin-sand-ancient.jpg|||Crypto Currency Bitcoin Sand Ancient Temple Stock Photo ...|||1067 x 1700

https://creditcarder.com/wp-content/uploads/2066-min-1-scaled.jpg|||Should I Open a Coinbase Account? 2021 Review - CreditCarder|||2560 x 1707

https://lookaside.fbsbx.com/lookaside/crawler/media/?media\_id=172273076147827|||Remax ImmoCenter Vöcklabruck - Home | Facebook|||1356 x 1356

Deriv - An online trading platform that offers a wide selection of derivatives to trade on 24/7.

https://i.redd.it/mbqvepqihe071.png|||The TVL reached \$20 million (the HIVE included) on WanSwap ...|||3000 x 3000

https://earlyinvesting.com/wp-content/uploads/2017/11/Coinbase-Setup6.jpg||How to Open a Coinbase Account - Early Investing|||1199 x 822

https://rootdaemon.com/wp-content/uploads/2021/06/1623972338\_515\_The-top-crypto-exchanges-you-need-t o-know.png|||The top crypto exchanges you need to know|||1200 x 900

How to Buy The Sandbox (SAND) in 3 Simple Steps CoinJournal

https://www.interactivebrokers.ie/images/2015/fundamentals-expl-analyze-phones.png|||Fundamentals Explorer | Interactive Brokers Ireland|||1488 x 1802

http://cdn.shopify.com/s/files/1/0234/5963/products/06\_16\_21WomensUnderwear-9242.jpg?v=1626445942||| Pink Tropical Modal Bralette | The Sex On The Beach|||2000 x 3000

Gutscheine Review 2021 - Get a 20% Fee Discount

https://criptotendencia.com/wp-content/uploads/2017/10/Royal-Bank-Of-Canada-Criptomonedas.jpg|||RBC The Royal Bank of Canada CRIPTO TENDENCIA|||1536 x 1024

Real money account Sign in to your Deriv account. If you dont have one, sign up for free. Add a Deriv X demo account. Start trading on the mobile app or through your web browser. 2 accounts to choose from

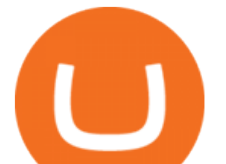

Synthetic Trade our exclusive, proprietary synthetic indices 24/7, which simulate real-world market movements. Financial

https://preview.redd.it/1x4uajtcdx141.png?width=1544&format=png&auto=webp&s=8e91608 c010f5c0155419ed842015b5a53b43189|||Up to \$65 in Cash/Bitcoin Bonuses - Sign Up for Voyager ...|||1544 x 874

Binance CEO announces head office establishment plans in France By Sunil Sharma Published November 11, 2021 Updated November 11, 2021 Binance CEO Changpeng Zhao Crypto Exchange giant, Binance CEO, Changpeng Zhao recently revealed his plans to become a digital asset service provider in France by next year. Where Can You Buy the Sanbox Crypto? Investors Look to Add SAND Ahead of Alpha Event. With the

Alpha event on the horizon, the SAND token is seeing major spikes in value.

http://cdn.shopify.com/s/files/1/0234/5963/products/06\_16\_21WomensUnderwear-9037.jpg?v=1628210376||| Crayon Cheeky Panties | The 69 Pack|||2000 x 3000

Deriv real account login deriv.com Login NewslineTz.com. Preview. 6 hours ago you can log in and to start trading with real account click here to login to deriv real account, if youre a binary.com user, log in with your binary.com username and password. if you have forgotten your password at just click on reset password and an email with instructions will be sent on how to login. dont .

https://i.pinimg.com/originals/10/e5/6c/10e56c6ca47581261667c5bf0f2ac5e0.jpg||Cigna Finance Offices -Istanbul | Office Snapshots ...|||1600 x 1122

1inch dApp - 1inch.io - 1inch Network

https://img.weyesimg.com/collection/308e02366ca527097e455f5947f29403/ec784a108f45b8bde62beaf06e5f 3580.jpg?imageView2/2/w/1920/q/75|||elegant foreign currency exchange kiosk with 19 inch touch ...|||1920 x 2560

Placing Trade Orders on Interactive brokers Tutorial - YouTube

Coinbase Phone Number Call Now & amp; Shortcut to Rep

https://coindesk-coindesk-prod.cdn.arcpublishing.com/resizer/i072hAuDVSnSmrNqNdZku9CVNbg=/1440x1 080/filters:format(jpg):quality(70)/cloudfront-us-east-1.images.arcpublishing.com/coindesk/PMLEEUCJNBB 55N4KRUOSG6JZMU.jpg|||Binance.US Hires Former Bank Regulator Brian Brooks as CEO ...|||1440 x 1080 https://cdn-images-1.medium.com/max/1600/0\*eMGOPocGSqy6KTFv|||Coinbase expands with new Dublin office The Coinbase Blog|||1600 x 802

How To Get Started Trading Forex\_Cryptocurrency and Synthetics with Deriv 2022Open account with Derv : https://track.deriv.com/\_SkhBONM7ZZl0QQMXeD9If2Nd7Zgq.

https://static.cryptohopper.com/images/news/uploads/1597747647-binance-review-month-37-crypto-s-defiantrise-2.png|||1 Inch Crypto Review / 1inch Exchange Review Cheaper And ...|||1600 x 900

https://cimg.co/w/articles-attachments/0/5f9/bf20a3c316.jpg|||Binance Shoots Itself In The Foot Amid Regulatory Scrutiny ...|||1407 x 938

https://www.crypto-farm.uk/wp-content/uploads/2021/06/Caution-in-investments-1536x1048.jpeg|||Volatile cryptocurrencies: Binance denies hosting the ...|||1536 x 1048

https://www.naploungewear.com/wp-content/uploads/2021/07/6.19-nap3837.jpg|||Zip Fleece Dog Jacket | Dog Outfits & amp; Clothes | Nap ... |||1024 x 1396

Coinbase Tech Support 1(8O5)-552-5599}number Coinbase .

https://www.columbusunderground.com/wp-content/uploads/2019/11/white-castle-hq-07.jpg|||White Castle Employees Relocate into New HQ Building ...|||1300 x 800

Binance: Finally a head office! BitcoinDynamic.com

Deriv Account Registration Deriv.com sign up EarnBiga

Binance US Referral ID Binance US offers \$15 dollars when you complete \$100 in trading volume! Just use the referral code: 35002704 when signing up at Binance.us to qualify or a Binance.us link (like this one). You will also get a 30-day welcome bonus for zero trading fees on all trading pairs! Visit Binance and get \$15 sign-up bonus

https://cdn-images-1.medium.com/max/1600/0\*ZeUWV1OeVV-P\_nKy|||How to trade cryptocurrency|||1368

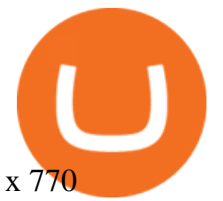

How and Where to Buy The Sandbox (SAND) - 5 Easy Steps Guide!

How to Buy The Sandbox (SAND) in 2022: A Simple Guide - Vice .

1inch.Exchange is an aggregator of decentralized exchanges. It has been active since 2019. You can swap tokens here, and also place limit orders for a wide variety of tokens. The orders you place are not only placed against the platform & #39; sown order book. Rather, it is placed against a number of other DEXs order books (dependent upon your settings).

https://images.cointelegraph.com/images/1434\_aHR0cHM6Ly9zMy5jb2ludGVsZWdyYXBoLmNvbS91cGxv YWRzLzIwMjEtMDQvZTJiNjU3MjUtOTRmOC00MDk1LTkzOTQtMDNhZWZjMDlkMGYzLmpwZw==.j pg|||Former currency comptroller to become CEO of Binance US ...|||1434 x 955

How to Buy The Sandbox (SAND) Right Now Benzinga

Interactive Brokers Python API (Native) - A Step-by-step .

https://cdn.inchcalculator.com/a/img/unit-conversion/centimeter-to-millimeter-conversion-scale.png|||Mm to Inches Chart Printable That are Versatile | Elmer ...|||3000 x 850

????coinbase customer Support number(1-808-400-4980)???????? Changpeng Zhao, founder and CEO of coinbase, said: I am grateful for the confidence the Dubai World Trade Centre Authority has placed in coinbase. Together, we share a vision for helping Dubai embrace the new future economy that includes crypto and blockchain. Today, the adoption of crypto and blockchain technology remains in its .

Starting Monday, March 9, 2020, invite the best traders to open a Binance.US account and earn up to 40% of the trading fees generated by your referred trader. Referral Program Details. To earn rewards on your referrals, users must pass verification. Users must then go to our Referral Program page to review the Terms and Conditions of the Referral Program and register to participate.

https://rcpmarketing.com/wp-content/uploads/2019/07/RCP\_ConversionChart\_H.jpg|||How To Check For Photo Resolution - RCP Marketing|||3095 x 842

Lowest Cost Broker - Rated #1 Broker by Barrons - Ibkr

https://lh6.googleusercontent.com/proxy/J2fj4nd-O-5pEJv4haFGdf9G29OVHB51JWErjsj9s-qUXGf8PAkCW NcSedwwSAFIrn-sCRGCoNYRky8TW20XFEA-5InsxCRB-laJyYdE7TuoIJ7UbSYU3mwx8DnzZB6yv6J5E PFxk3kuq9MS=s0-d|||Ally Forex Api | Bandit Flash Forex Indicator System|||1025 x 768

How to Create a Deriv account and set it up on MT5 app in .

https://www.thestreet.com/.image/t\_share/MTgwMjcwMDQxODQ4MDk1ODk0/what-is-coinbase-and-how-d o-you-use-it.jpg|||Coinbase Closes 31% Above Reference, 14% Below the Open ...|||1200 x 800

Deriv X - a multi-asset CFD trading platform available on Deriv

https://i.stack.imgur.com/91lQg.jpg|||sealing - Weather Stripping seal 1/2 inch kerf door gap ...|||1536 x 2048 Binance US Referral code: 35057610, Earn up to 40% Commission per Referral. In 2019, Binance launched its Binance US Exchange for US Customers. This move came in response to US crypto regulations and Binance starts banning US citizens from their International portal and requesting them to move their portfolio to the newly launched trading solution. If you are from The United States of America (USA) and want to use Binance for crypto trading then get started using our Binance US Referral Code.

Easy And Free Sign Up Online Trading Deriv.com

Follow the steps below to start buying SAND on Kraken: Sign up for a Kraken account. Enter an email address, username and a strong password to protect your account. Verify your account. After providing your name, date of birth, country of residence and phone number, you can deposit crypto to buy SAND and other cryptocurrencies like BTC and ETH.

Open Platform (OPEN) Price, Charts, and News Coinbase: open .

Short Videos Interactive Brokers LLC

Taking into account the Volume and Open Interest on these contracts, it appears that whales have been targeting a price range from \$190.0 to \$300.0 for Coinbase Global over the last 3 months. Volume & Open Interest Development. Looking at the volume and open interest is a powerful move while trading

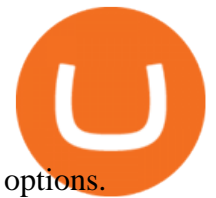

https://finovate-wpengine.netdna-ssl.com/wp-content/uploads/2017/04/Screen-Shot-2017-04-20-at-3.45.00-P M.png|||Coinbase Launches Open Source Ethereum Wallet to Promote ...|||2526 x 1286

Coinbase Global, Inc., branded Coinbase, is an American company that operates a cryptocurrency exchange platform. Coinbase operates remote-first , and lacks an official physical headquarters. The company was founded in 2012 by Brian Armstrong and Fred Ehrsam , and as of March 2021 was the largest cryptocurrency exchange in the United States by .

http://officesnapshots.com/wp-content/uploads/2016/02/cgf58\_7769b.jpg|||Cigna Finance Offices - Istanbul -Office Snapshots|||1600 x 1152

Open the Coinbase Wallet mobile app and tap on the QR code icon. Scan the QR code on the screen to connect Coinbase Wallet to OpenSea. After youve scanned the QR code, your OpenSea profile will be created! How to connect Trust Wallet to OpenSea To connect Trust Wallet to OpenSea, you need to install Trust Wallet.

https://www.homeperfect.com/media/catalog/product/9/1/915670-00.jpg||Heat-Timer 915670-00 ETV Platinum Plus Hot Water Tempering ...|||1920 x 1536

Videos for Coinbase+open

https://jkcrypto.com/wp-content/uploads/2021/04/gate.io -1.png|||Gate.io Referral Code : 3133687, up to 40% new user bonus|||1916 x 789

There are 3 types of accounts that Deriv offers its traders for forex and CFD trading. It is quite easy and fast to create an account with Deriv. All you need is an active working email of your own to register straight away. If you have a Binary.com account, you can also use its credentials to log in with Deriv.

https://si.wsj.net/public/resources/images/FN-AN212\_KPMG8A\_M\_20210408090525.jpg|||String of senior partners exit KPMG on eve of new chief ...|||1280 x 853

https://miro.medium.com/max/4106/1\*xBUNcmD2vKqf4kf7dJu4Sw.png|||Contact Coinbase Phone Number Open Coinbase Business ...|||2053 x 1117

https://cdn.coingape.com/wp-content/uploads/2019/08/23102838/coinbase-dapps.png||Coinbase Releases Open-Source Software for Dapp ...|||2880 x 2048

IBKR Traders' Academy - Free Online Trading Courses

https://icryptobtc.com/wp-content/uploads/2021/12/metaverse-altcoin-for-eruption.jpg|||Top Analyst Says One Metaverse Altcoin and Two Additional ...|||1365 x 800

https://heimdalsecurity.com/blog/wp-content/uploads/interface.png|||Is Coinbase Safe? A Modern Financial Lesson on ...|||1414 x 849

https://marsmasters.com/wp-content/uploads/2020/11/Coinbase-1536x998.jpg|||Coinbase Will disable All Margin Trading Tomorrow, Citing ...|||1536 x 998

Reportedly, the firm was founded in China, and Binance Headquarters was also located in China from the start, not until when it had to move its servers and head office out of the country to Japan because of the Chinese government ban on crypto trading. The ban saw other exchange firms move out of China too, like KuCoin, OkCoin, etc.

*(end of excerpt)*